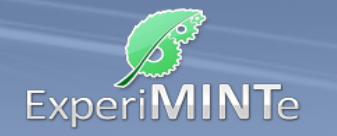

Durchführung:

- Installiere ein Spannungsmessgerät über der Lampenfassung.
- Installiere an einer beliebigen Leiterstück ein Strommessgerät.
- Setze die unterste, längliche Lampe in die Lampenfassung ein.
- Variiere die Spannung und beobachte Stromstärke und Lichtleistung.
- Beschreibe die Beobachtungen.

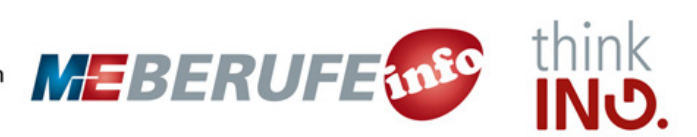